**四、A股中为什么有空方?**

 $-{\bf A}$ 

。<br>第200章 我们一个朋友,我们一个朋友,我们一个朋友,我们一个朋友,我们一个朋友,我们一个朋友,我们一个朋友,我们一个朋友,我们一个朋友,我们一个朋友,我们一个

 $3$ 

 $\frac{a}{\sqrt{a}}$ 

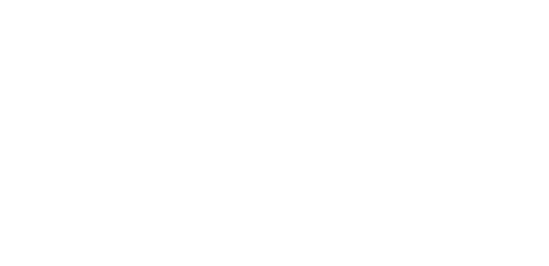

 $\overline{\phantom{a}}$ 

 $\begin{array}{ccccccc} \textcolor{red}{\textbf{m}} & & & \textcolor{red}{\textbf{m}} & & \textcolor{red}{\textbf{m}} \\ & \textcolor{red}{\textbf{m}} & & & \textcolor{red}{\textbf{m}} & & \textcolor{red}{\textbf{m}} \\ & \textcolor{red}{\textbf{m}} & & & \textcolor{red}{\textbf{m}} & & \textcolor{red}{\textbf{m}} \\ & & \textcolor{red}{\textbf{m}} & & & \textcolor{red}{\textbf{m}} & & \textcolor{red}{\textbf{m}} \\ \end{array}$ 

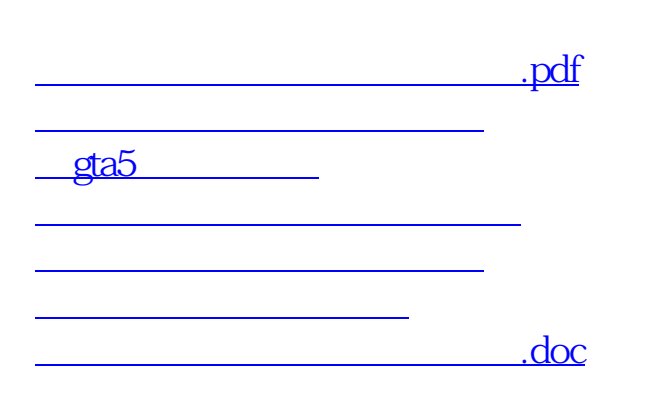

<https://www.gupiaozhishiba.com/article/49828321.html>